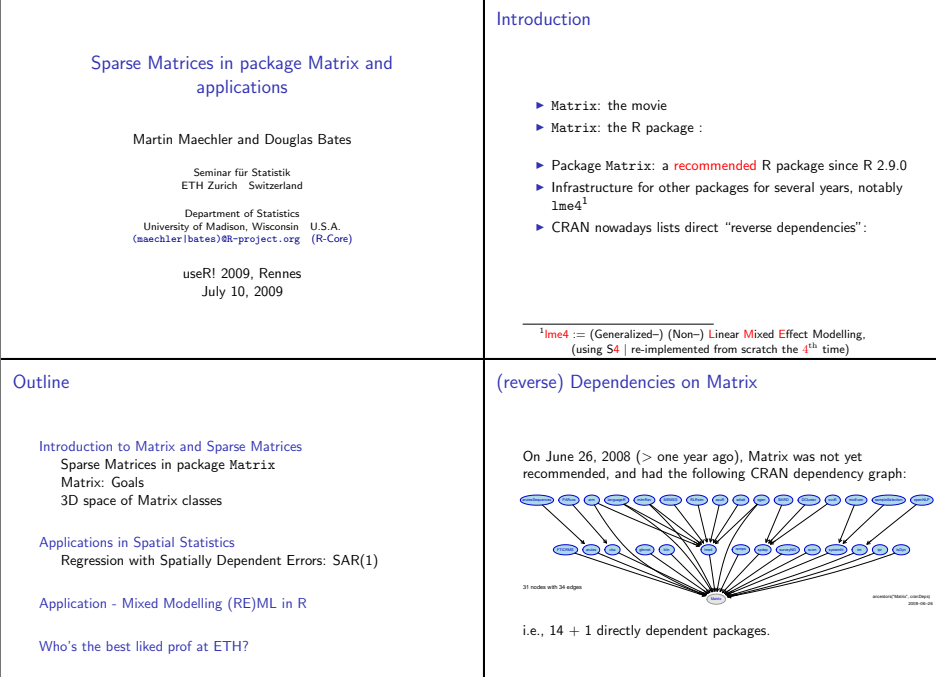

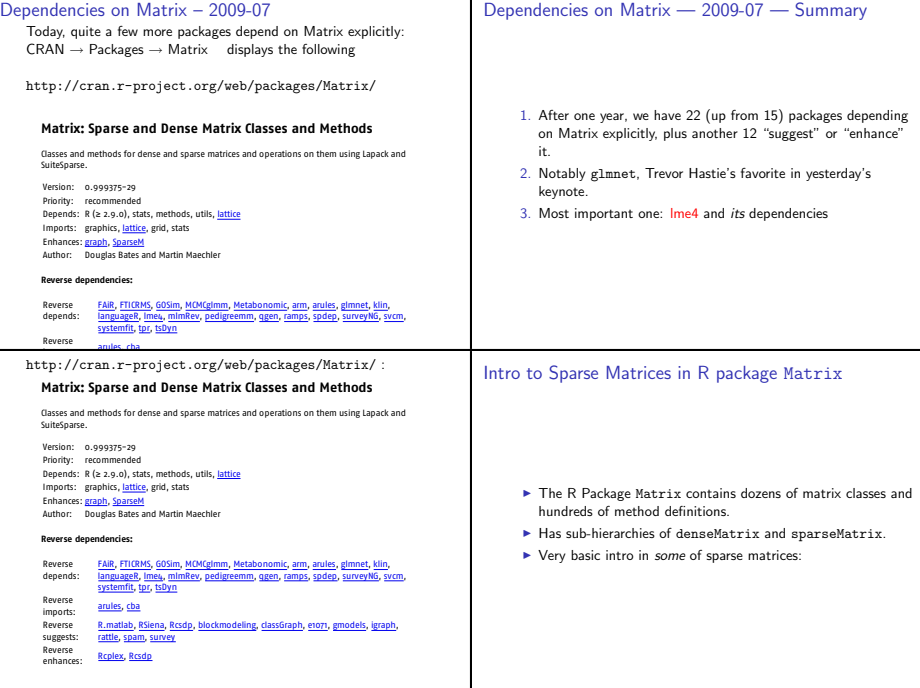

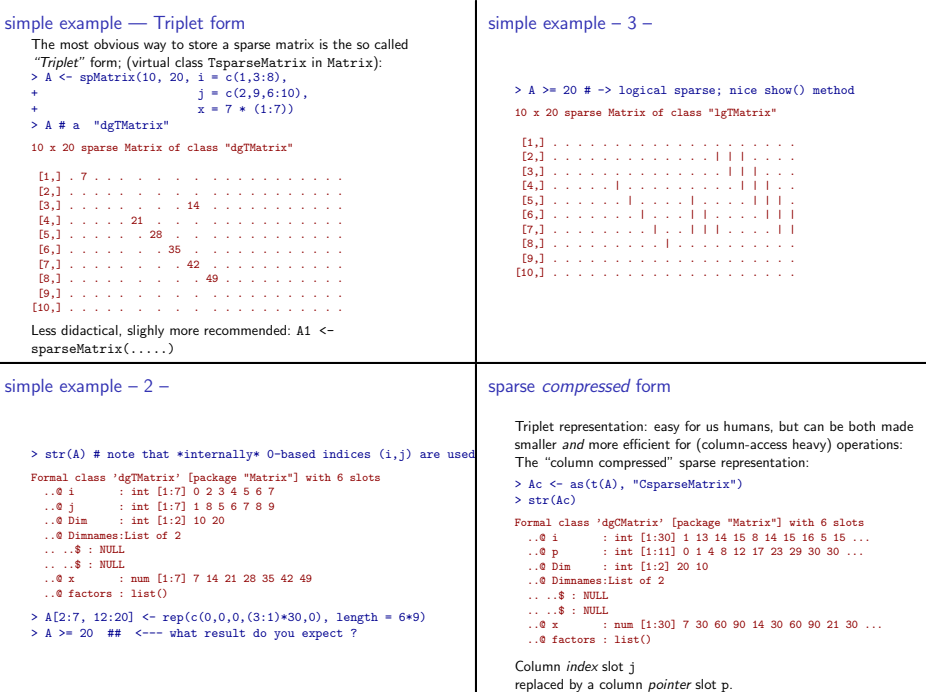

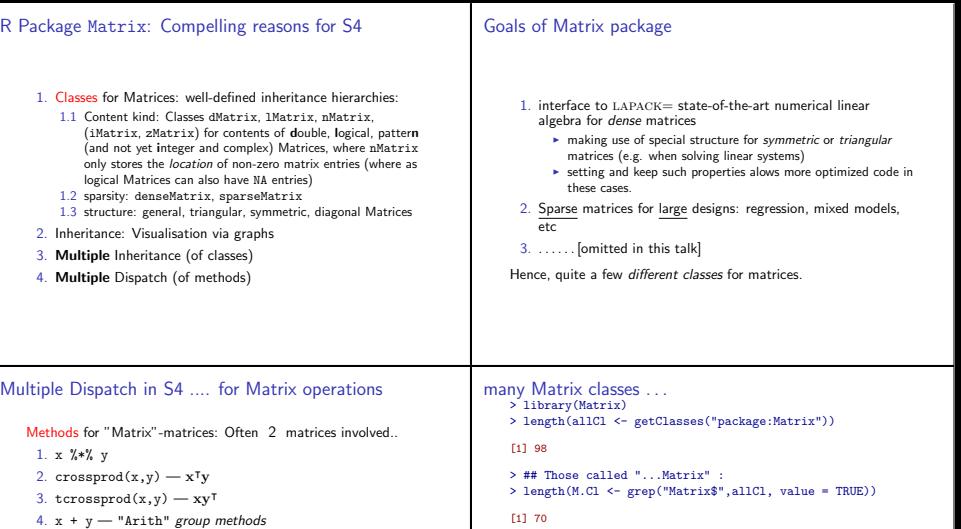

5.  $x \leq y$  — "Compare" group methods

and many many more.

#### $S4 > S3$

- $\triangleright$  S4 multiple dispatch: Find method according to classes of both (or more) arguments.
- ▶ S3 single dispatch: e.g., "ops.Matrix": only first argument counts.

i.e., many ..., each inheriting from root class "Matrix" > str(subs <- showExtends(getClassDef("Matrix")@subclasses, printTo=FALSE))

#### List of 2

```
$ what: chr [1:76] "compMatrix" "triangularMatrix" "dMatrix" "iMatrix"
$ how : chr [1:76] "directly" "directly" "directly" "directly" ...
```

```
> ## even more... : All those above and these in addition:
> subs$what[ ! (subs$what %in% M.Cl)]
```

```
[1] "Cholesky" "pCholesky" "BunchKaufman" "pBunchKaufman"
. . . . . . a bit messy
```
#### 3-way Partitioning of "Matrix space"

Logical organization of our Matrices: Three ( 3 ) main "class classifications" for our Matrices, i.e.,

three "orthogonal" partitions of "Matrix space", and every Matrix object's class corresponds to an intersection of these three partitions.

i.e., in R 's S4 class system: We have three independent

inheritence schemes for every Matrix, and each such Matrix class is simply defined to contain three *virtual* classes (one from each partitioning scheme), e.g,

#### setClass("dgCMatrix",

contains= c("CsparseMatrix", "dsparseMatrix", "generalMatrix"), validity=  $function(...)$  .....)

### 3D space of Matrix classes

three-way partitioning of Matrix classes visualized in 3D space, dropping the final Matrix, e.g., "d" instead of "dMatrix": > d1 <- c("d", "l", "n") > d2 <- c("general", "symmetric", "triangular", "diagonal") > d3 <- c("dense", c("Csparse", "Tsparse", "Rsparse")) > clGrid <- expand.grid(dim1 = d1, dim2 = d2, dim3 = d3, KEEP.OU > clGr <- data.matrix(clGrid) > library(scatterplot3d) used for visualization:

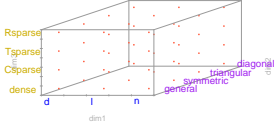

# 3-way Partitioning of Matrix space — 2

The three partioning schemes are

- 1. Content type: Classes dMatrix, lMatrix, nMatrix, (iMatrix, zMatrix) for entries of type double, logical, pattern (and not yet integer and complex) Matrices. nMatrix only stores the location of non-zero matrix entries (where as logical Matrices can also have NA entries!)
- 2. structure: general, triangular, symmetric, diagonal Matrices
- 3. sparsity: denseMatrix, sparseMatrix

First two schemes: a slight generalization from LAPACK for dense matrices.

# 3-fold classification — Matrix naming scheme

- 1. "Actual" classes: Matrix objects are of those; the above "points in 3D space"
- 2. Virtual classes: e.g. the above coordinate axes categories. Superclasses of actual ones cannot have objects of, but -importantly- many methods for these virtual classes.

```
Actual classes follow a "simple" terse naming convention:
> str(M3cl <- grep("^...Matrix$",M.Cl, value = TRUE))
chr [1:47] "corMatrix" "ddiMatrix" "dgCMatrix" "dgeMatrix" ...
```

```
> substring(M3cl,1,3)
```

```
[1] "cor" "ddi" "dgC" "dge" "dgR" "dgT" "dpo" "dpp" "dsC" "dsp" "dsR"
[13] "dsy" "dtC" "dtp" "dtr" "dtR" "dtT" "ldi" "lgC" "lge" "lgR" "lgT" "lsC"
[25] "lsp" "lsR" "lsT" "lsy" "ltC" "ltp" "ltr" "ltR" "ltT" "ngC" "nge" "ngR"
[37] "ngT" "nsC" "nsp" "nsR" "nsT" "nsy" "ntC" "ntp" "ntr" "ntR" "ntT"
```
> M3cl <- M3cl[M3cl != "corMatrix"] # corMatrix not desired in f

# 3D space of Matrix classes

Matrix 3d space: filled (3)

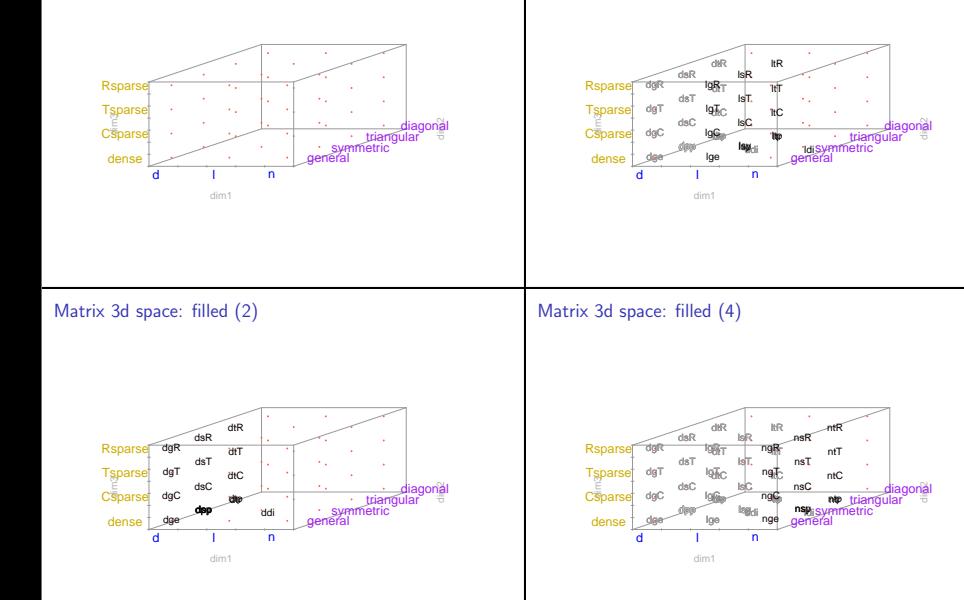

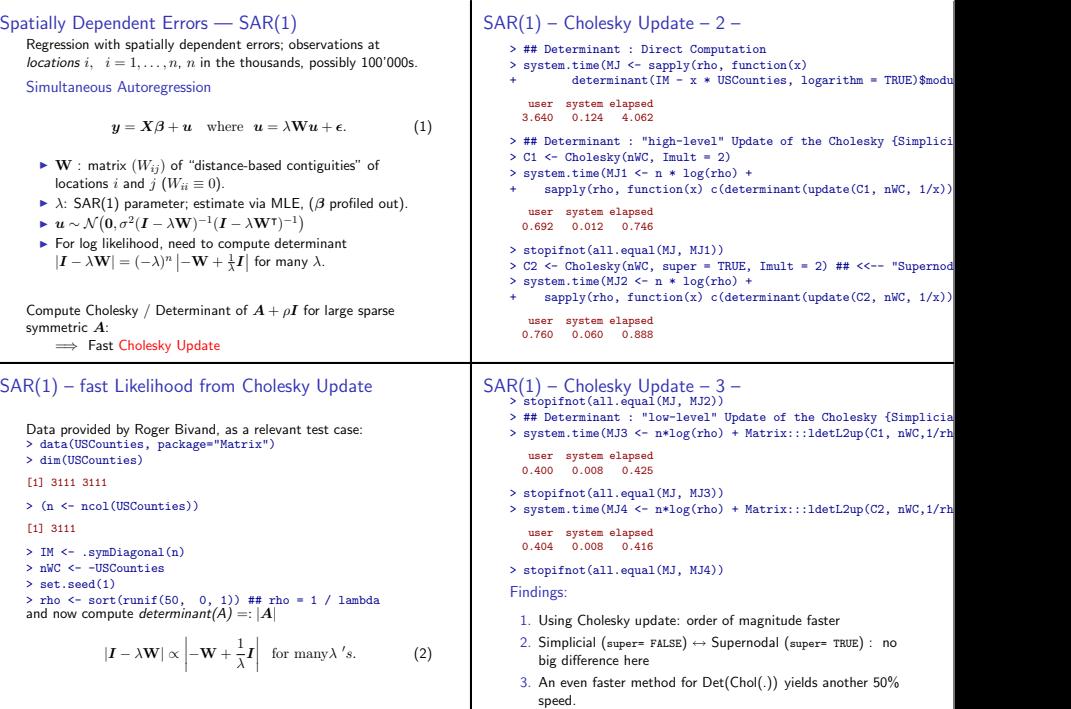

### Mixed Modelling - (RE)ML Estimation in pure R

In (linear) mixed effects, the evaluation of the (RE) likelihood or equivalently deviance, needs repeated Cholesky decompositions of

$$
U_{\theta}U_{\theta}^{\top}+I, \qquad (3)
$$

for many  $\theta$  values (= the relative variance components) and (often very large), very sparse matrix  $U_{\theta}$  where only the non-zeros of  $U$ depend on  $\theta$ , i.e., the sparsity pattern is given (by the observational design).

Sophisticated (fill-reducing) Cholesky done in two phases:

- 1. "symbolic" decomposition: Determine the non-zero entries of  $L$  ( $LL^{\dagger} = UU^{\dagger} + I$ ).
- 2. numeric phase: compute these entries. Phase 1: typically takes much longer; only needs to happen once. Phase 2: "update the Cholesky Factorization"

# Who's the best liked prof at ETH?

- ▶ Private donation for encouraging excellent teaching at ETH
- $\triangleright$  Student union of ETH Zurich organizes survey to award prizes: Best lecturer — of ETH, and of each of the 14 departments.
- ▶ Smart Web-interface for survey: Each student sees the names of his/her professors from the last 4 semesters and all the lectures that applied.
- $\blacktriangleright$  ratings in  $\{1, 2, 3, 4, 5\}.$
- $\blacktriangleright$  high response rate

# Who's the best prof — data

```
> md <- within(read.csv("<sup>-</sup>/R/MM/Pkg-ex/1me4/puma-lmertest.csv"),<br>+ s <- factor(s) # Student ID
        \begin{array}{ll}\n \text{s} & \leftarrow \text{factor(s)} \# \text{Student\_ID} \\
 \text{d} & \leftarrow \text{factor(d)} \# \text{Lacturer T}\n \end{array}d <- factor(d) # Lecturer_ID ("d"ozentIn)<br>dept <- factor(dept)
                   \leftarrow factor(dept)
        service <- factor(service)
        studage <- ordered(studage)## *ordered* factors
        lectage <- ordered(lectage) })
> str(md)
'data.frame': 73421 obs. of 7 variables:
 $ s : Factor w/ 2972 levels "1", "2", "3", "4",..: 1 1 1 1 2 2 3 3 3<br>$ d : Factor w/ 1128 levels "1", "6", "7", "8",..: 525 560 832 1068
            : Factor w/ 1128 levels "1","6","7","8",..: 525 560 832 1068
 $ studage: Ord.factor w/ 4 levels "2"<"4"<"6"<"8": 1 1 1 1 1 1 1 1 1 1
 $ lectage: Ord.factor w/ 6 levels "1"<"2"<"3"<"4"<..: 2 1 2 2 1 1 1 1
 $ service: Factor w/ 2 levels "0", "1": 1 2 1 2 1 1 2 1 1 1 ...
 $ dept : Factor w/ 15 levels "1", "2", "3", "4",..: 15 5 15 12 2 2 14 3
 $ y : int 5 2 5 3 2 4 4 5 5 4 ...
```
## Modelling the ETH teacher ratings

Model: The rating depends on

- $\triangleright$  students (s) (rating subjectively)
- $\blacktriangleright$  teacher (d) main interest
- $\blacktriangleright$  department (dept)
- ▶ "service" lecture or "own department student", (service:  $0/1$ ).
- ► semester of student at time of rating (studage $\in$  {2, 4, 6, 8}).
- $\blacktriangleright$  how many semesters back was the lecture (lectage).

Main question: Who's the best prof? Hence, for "political" reasons, want d as a fixed effect.

#### Model for ETH teacher ratings

Want d ("teacher..ID",  $\approx 1000$  levels) as fixed effect. Consequently, in

 $y = X\beta + Zb + \epsilon$ 

have X as  $n \times 1000$  (roughly), Z as  $n \times 5000$ ,  $n \approx 70'000$ .  $>$  fm0  $<-$  lmer2(y  $-$  d + dept\*service + studage + lectage + (1|s),  $data = md$ , sparseX = TRUE) sparseX = TRUE: sparse  $X$  (fixed effects) in addition to the indispensably sparse  $Z$  (random effects). Unfortunately: Here, the above "sparseX - lmer" ends in Error ... Cholmod error 'not positive definite' at file:../Cholesky/... Good News: Newly in Matrix:

```
sparse.model.matrix()
```
- $\blacktriangleright$  which lmer() can use.
- $\triangleright$  or you can use for "truly sparse" least squares (i.e. no intermediately dense design matrix)
- $\blacktriangleright$  something we plan to provide in Matrix 1.0-0.

#### Summary

- ▶ Recommended R package "Matrix"
- $\triangleright$  Sparse Matrices: in increasing number of applications
- $\triangleright$  S4 classes and methods are the natural implementation tools
- $\blacktriangleright$  lme4 is going to contain an alternative "pure  $R$ " version of ML and REML, you can pass to nlminb() (or optim() if you must :-). UseRs can easily extend these R functions to more flexible models or algorithms.
- $\blacktriangleright$  Matrix 1.0-0
	- 1. will happen
	- 2. will contain sparse.model.matrix()
	- 3. will contain truly sparse lm(\*, sparse=TRUE)

That's all folks — with thanks for your attention!